## SAP ABAP table PA0799 {AFI message data}

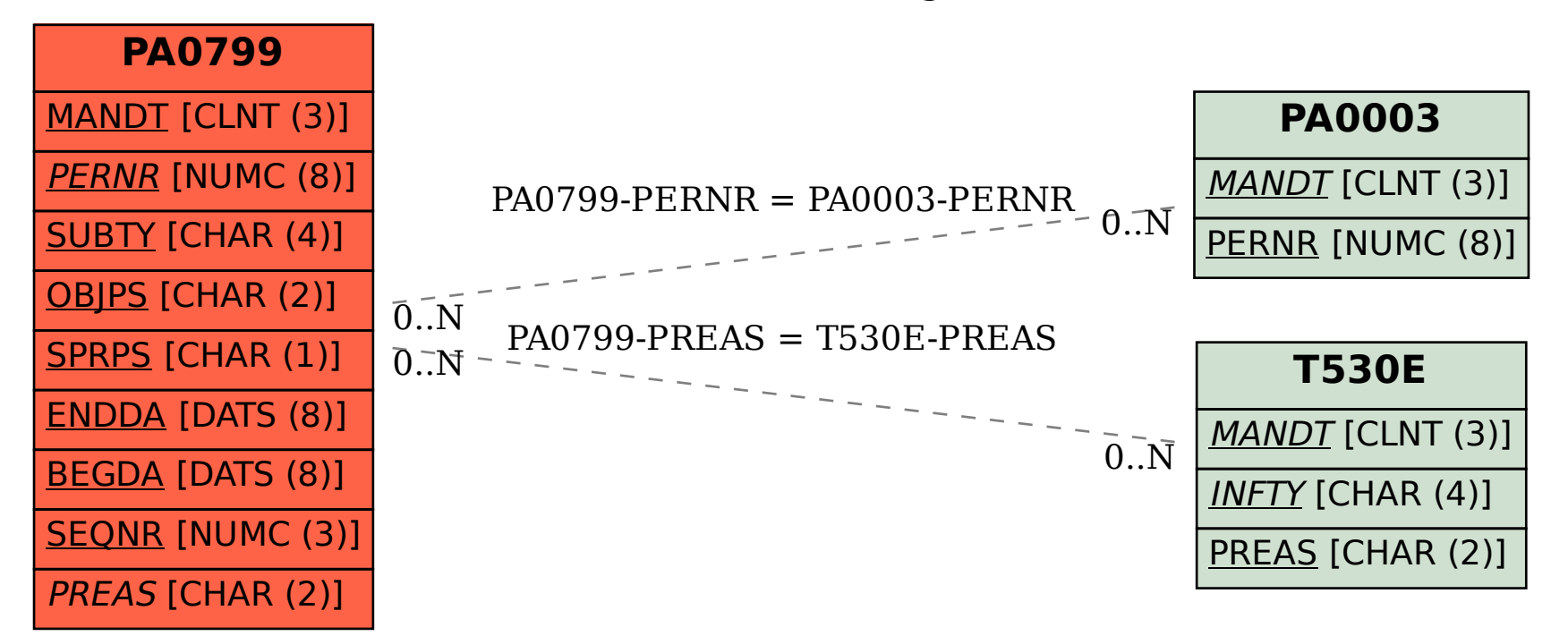